МИНИСТЕРСТВО НАУКИ И ВЫСШЕГО ОБРАЗОВАНИЯ РОССИЙСКОЙ ФЕДЕРАЦИИ Федеральное государственное автономное образовательное учреждение высшего образования «НАЦИОНАЛЬНЫЙ ИССЛЕДОВАТЕЛЬСКИЙ **ТОМСКИЙ ПОЛИТЕХНИЧЕСКИЙ УНИВЕРСИТЕТ»** 

УТВЕРЖДАЮ Директор ИЯТШ Долматов О.Ю. 2020 г.  $\varphi\ell_{b}$  »  $\varphi_{b}$ 

# РАБОЧАЯ ПРОГРАММА ДИСЦИПЛИНЫ **ПРИЕМ 2018 г.** ФОРМА ОБУЧЕНИЯ ОЧНАЯ

# Методы измерений и автоматизация физического эксперимента

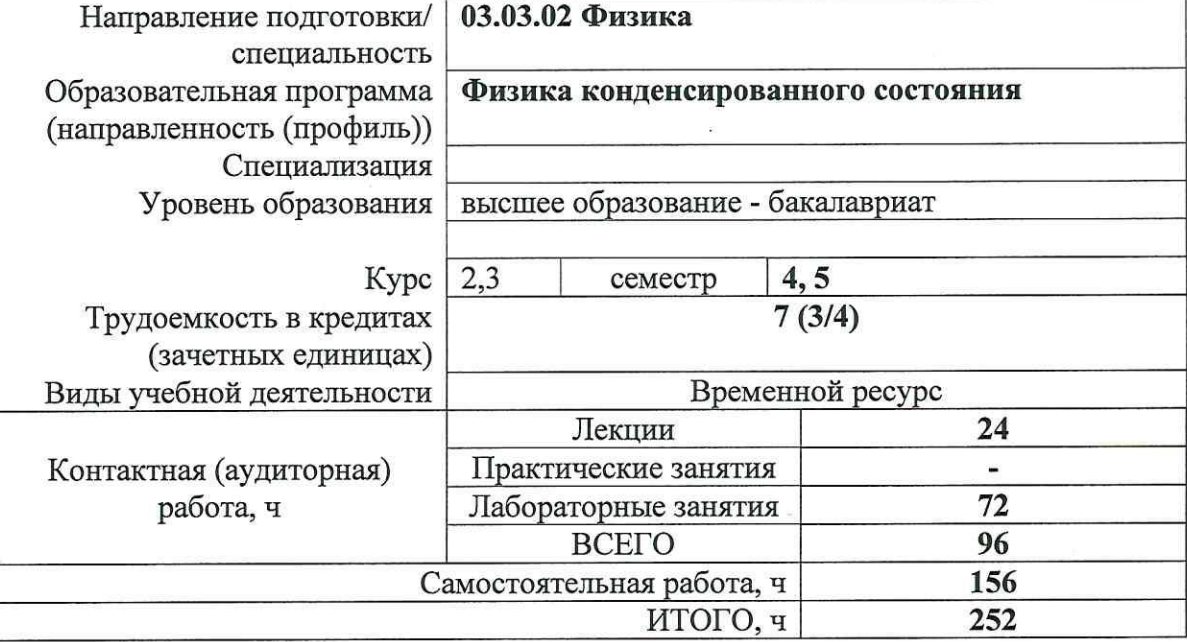

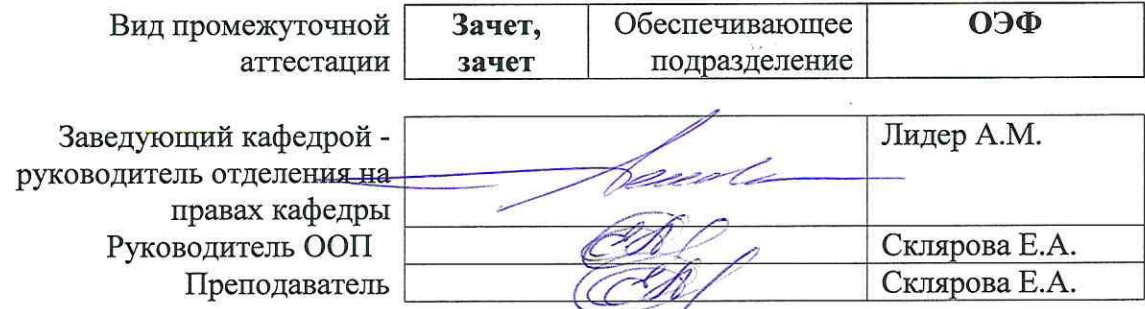

#### **1. Цели освоения дисциплины**

Целями освоения дисциплины является формирование у обучающихся определенного ООП (п. 5. Общей характеристики ООП) состава компетенций для подготовки к профессиональной деятельности.

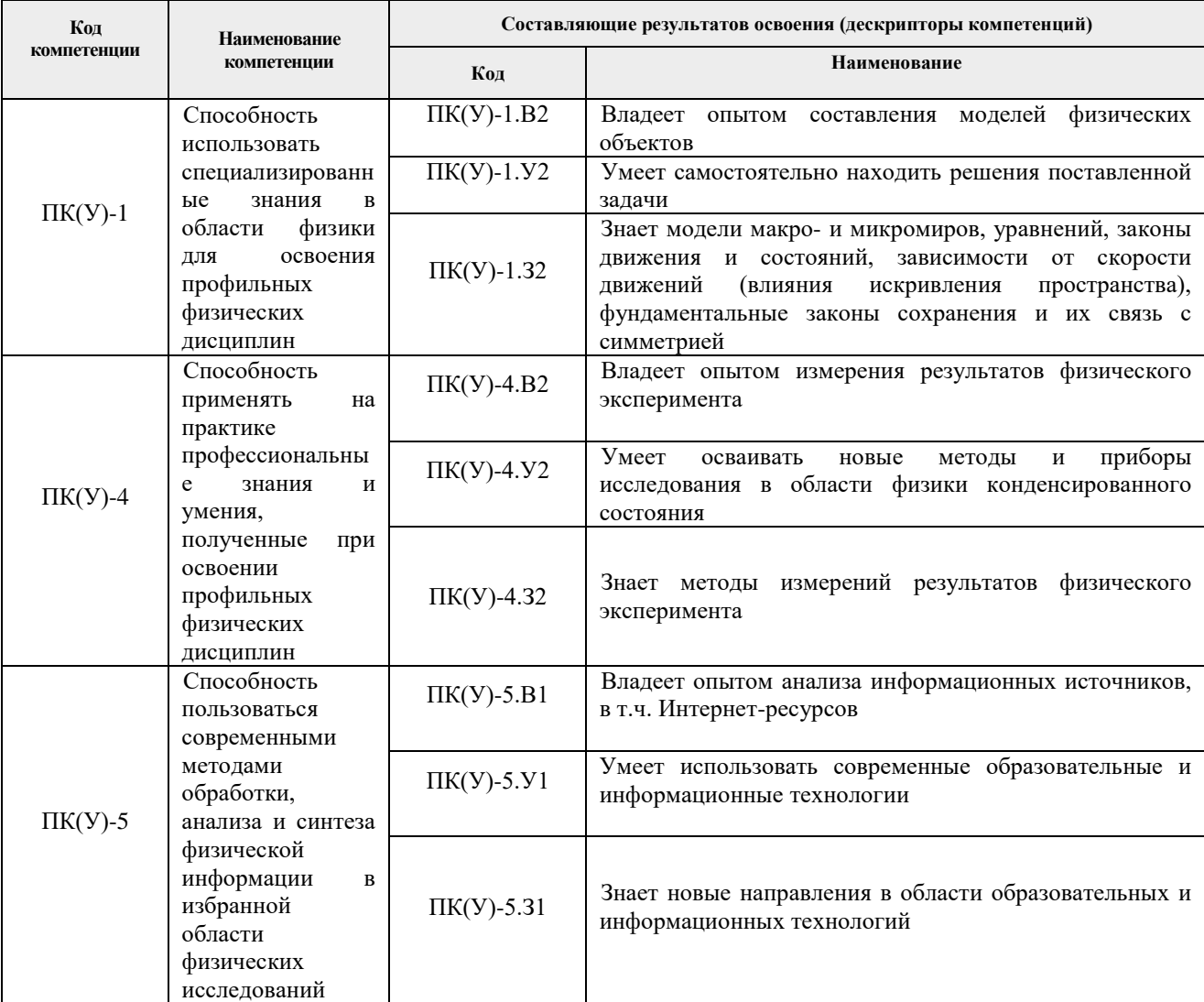

# **2. Место дисциплины (модуля) в структуре ООП**

Дисциплина относится к базовой части Блока 1 учебного плана образовательной программы.

# **3. Планируемые результаты обучения по дисциплине**

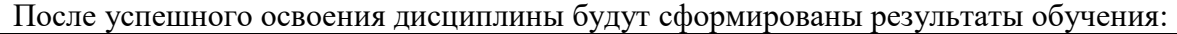

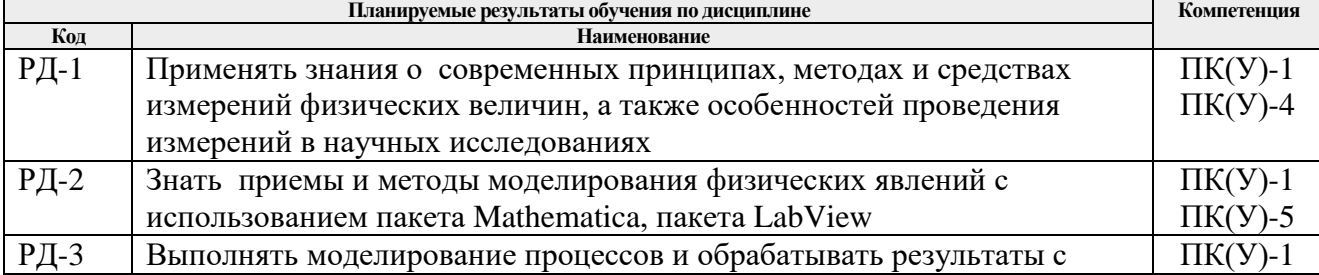

Оценочные мероприятия текущего контроля и промежуточной аттестации представлены в календарном рейтинг-плане дисциплины.

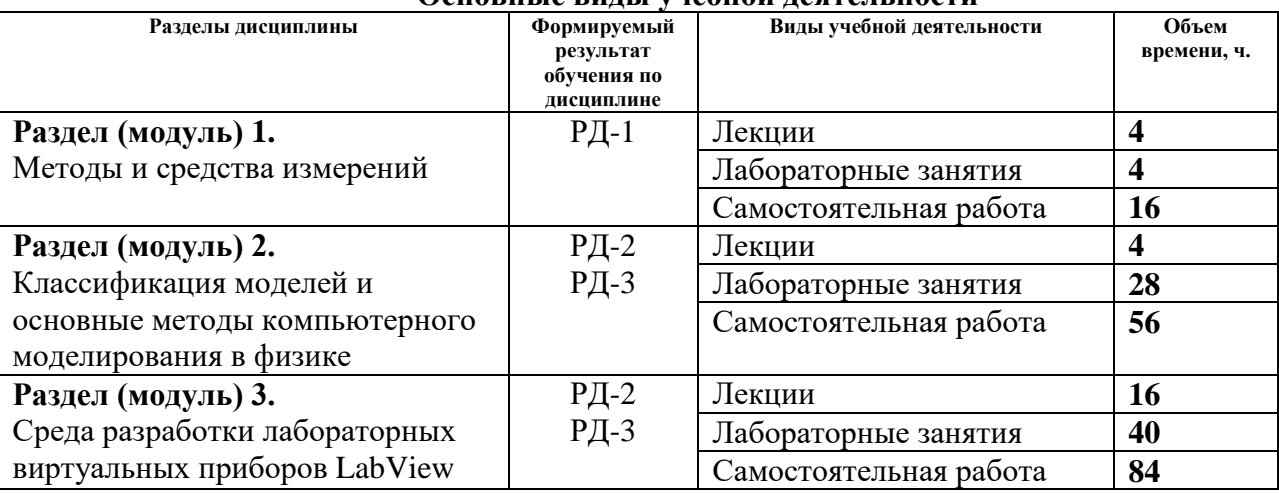

#### **4. Структура и содержание дисциплины**

**Основные виды учебной деятельности**

#### **Содержание разделов дисциплины:**

#### **Раздел 1.** Методы и средства измерений

### **Темы лекций:**

1. Введение. Предмет, задачи и содержание дисциплины. Многообразие измерительных задач. Особенности использования измерительной информации о размере или значении физической величины (ФВ). Понятие измерительного эксперимента. Классификация измерений (Классификация измерений по областям измерений (механика, теплота, электричество и магнетизм, оптика, акустика и др.); подразделам данной области (группа измерений); характеристикам измеряемой величины или параметра (вид измерений, диапазон значений измеряемой величины); основным характеристикам процесса измерений (характер зависимости от влияющих факторов: времени, температуры, внешнего магнитного поля, напряжения питания, влажности, вибрации и т. д.); областям применения. Понятия «принцип» и «метод измерений»).

2. Средства измерений (СИ). Классификация СИ по определяющим признакам (меры, приборы, преобразователи, установки, системы). Обобщенная структурная схема СИ. Элементы структурной схемы СИ: преобразователи (первичные и вторичные), устройства обработки, представления и регистрации, каналы связи, вспомогательные устройства. Анализ постановки измерительной задачи (измеряемые свойства, требуемая точность, формы представления результата). Выбор модели объекта или явления. Создание условий для измерений. Применение средств измерений: Измерение механических величин, измерение тепловых величин, измерение электрических и магнитных величин, измерение оптических величин. Вопросы использования средств вычислительной техники в СИ с целью повышения точности измерений и автоматизации. Основные направления автоматизации СИ.

**Раздел 2.** Классификация моделей и основные методы компьютерного моделирования в физике

**Темы лекций:**

- 1. Модели и виды моделирования. Системно-элементный подход в физике и моделировании. Аналитический метод, численный метод. Метод Монте Карло.
- 2. Основы численного моделирования. Понятие о дискретном аналоге математической модели.
- 3. Методы численного решения (метод Эйлера, метод Эйлера-Коши, метод Рунге-Кутты, методы прогноза-коррекции). Выбор шага интегрирования, обработка результатов моделирования.
- 4. Компьютерное моделирование задач в механике, термодинамике, электростатике (движение заряженных частиц в кулоновском поле), электромагнетизме (движение заряженных частиц в магнитном поле), колебательных системах.

# **Названия лабораторных работ:**

- 1. Использование пакета Mathematica для расчетов.
- 2. Изучение графических возможностей пакета Mathematica.
- 3. Изучение законов движения тел в поле сил Земли.
- 4. Задача об остывании кофе.
- 5. Изучение законов Кеплера.
- 6. Изучение поведения линейных и нелинейных колебательных систем.
- 7. Колебания в электрических цепях.
- 8. Статистические поля зарядов и токов.

# **Раздел 3.** Среда разработки лабораторных виртуальных приборов LabView **Темы лекций:**

- **1.** Вводное (Эволюция LabView. Пользовательский интерфейс. Палитры Элементы управления и Функции. Сбор данных. Лицевые панели. Элементы управления и индикаторы. Блок-диаграммы. Программирование потока данных – движение вместе с потоком).
- **2.** Основы программирования в LabView (Создание виртуального прибора (ВП). Изменение Типа Сигнала. Запуск виртуального прибора. Загрузка и сохранение виртуальных приборов. Изменение Сигнала. Библиотеки виртуальных приборов. Методика отладки программ. Создание подприборов. Обработка сигнала. Запись результатов. Маркировка объектов. Основные элементы управления и индикаторы. Логические элементы. Строковые данные. Создание элементов управления и индикаторов. Подключение. Автоматическое соединение. Соединение сложных объектов. Удлинение проводников. Выделение, удаление и перемещение проводников).
- **3.** Управление выполнением программы с помощью структур (Два типа структур циклов. Сдвиговые регистры. Структуры варианта. Структуры последовательности. Составные данные LabView: массивы и кластеры. Создание элементов управления и отображения массивов и кластеров.
- **4.** Сбор данных (оцифровка и регистрация). Опрос и управление приборами. Изменение и регистрация реального сигнала).
- **5.** Средства визуального отображения LabView. (Развертки и графики осциллограмм. Двухкоординатные графики. Развертки и графики интенсивности. Ввод/вывод данных в компьютер: Получение данных и управление прибором.
- **6.** Сбор данных и управление приборами LabView. Определения, драйверы и приборы. Аналоговый ввод/вывод. Цифровой ввод/вывод. Дополнительные возможности LabView.
- **7.** Введение и сбор данных. DAQ-устройства. Их назначение. Преобразователи.
- **8.** Сигналы. Классификация сигналов. Аналоговый ввод. Цифровая фильтрация.

# **Названия лабораторных работ:**

- 1. Создание ВП. Документирование ВП. Создание иконок. Вызов SubVI. Отладка VI. Использование Setup для SubVI.
- 2. Эксперимент с режимами диаграммы. Использование цикла и диаграммы для анализа.
- 3. Циклы и структуры. Синхронизация цикла управления. Использование сдвигового регистра. Создание диаграммы с несколькими графиками. Использование цикла For Loop. Использование структуры Case. Использование структуры Sequence. Использование формульного блока. Использование узловых атрибутов.
- 4. Массивы и кластеры. Создание массива с автоиндексацией. Использование функции BuildArray. Строки. Работа со строками (формат строки, объединение строк, строковые подмножества и извлечение числа).
- 5. Файл. Запись в файл, добавление данных в файл, чтение данных из файла.
- 6. Нормирование частоты. Формирование генератора функций.
- 7. Определение амплитудных и фазовых характеристик спектра. Вычисление частотного и импульсного отклика.
- 8. Вычисление гармонических искажений. Извлечение синусоидальной волны.

# **5. Организация самостоятельной работы студентов**

Самостоятельная работа студентов при изучении дисциплины (модуля) предусмотрена в следующих видах и формах:

- Работа с лекционным материалом, поиск и обзор литературы и электронных источников информации по индивидуально заданной проблеме курса;
- Изучение тем, вынесенных на самостоятельную проработку;
- Поиск, анализ, структурирование и презентация информации;
- Подготовка к лабораторным работам;
- Исследовательская работа и участие в научных студенческих конференциях, семинарах и олимпиадах;
- Подготовка к оценивающим мероприятиям.

#### **6. Учебно-методическое и информационное обеспечение дисциплины**

#### **6.1. Учебно-методическое обеспечение**

- 1. Склярова Е. А. Компьютерное моделирование физических явлений: учебное пособие / Е. А. Склярова, В. М. Малютин; Национальный исследовательский Томский политехнический университет. – Томск : Изд-во ТПУ, 2012. – Доступ из корпоративной сети ТПУ. Режим доступа: <http://www.lib.tpu.ru/fulltext2/m/2012/m443.pdf>
- 2. Кристалинский В. Р. Теория вероятностей в системе Mathematica: учебное пособие / В. Р. Кристалинский. – Санкт-Петербург: Лань, 2018. – 136 с. – Текст: электронный // Лань : электронно-библиотечная система. – Доступ из корпоративной сети ТПУ. Режим доступа:<https://e.lanbook.com/book/103063>
- 3. Малютин В. М. Компьютерные технологии в науке и образовании: учебное пособие / В. М. Малютин, Е. А. Склярова; Национальный исследовательский Томский политехнический университет (ТПУ). — Томск: Изд-во ТПУ, 2012. — 166 с.: ил.. — Библиогр.: с. 159. — Заглавие с титульного экрана. — Доступ из корпоративной сети ТПУ. — Системные требования: AdobeReader. Схема доступа[:http://www.lib.tpu.ru/fulltext2/m/2013/m043.pdf.](http://www.lib.tpu.ru/fulltext2/m/2013/m043.pdf)
- 4. Трэвис, Д. LabVIEW для всех / Д. Трэвис, Д. Кринг. 4-е изд., перераб. и доп. Москва: ДМК Пресс, 2011. – 904 с. – Текст: электронный // Лань: электроннобиблиотечная система. – URL: https://e.lanbook.com/book/1100 – Режим доступа: из корпоративной сети ТПУ.

#### **Дополнительная литература**

- 1. Компьютерное моделирование. Физика : учебное пособие : в 2 частях / З. А. Кононова, С. О. Алтухова, Г. А. Воробьев, Г. И. Белозерова. — Липецк : Липецкий ГПУ, [б. г.]. — Часть 2 — 2017. — 76 с. — ISBN 978-5-88526-825-7. — Текст: электронный // Лань : электронно-библиотечная система. — URL: <https://e.lanbook.com/book/111958> — Режим доступа: для авториз. пользователей.
- 2. Советов Б. Я. Моделирование систем : учебник / Б. Я. Советов, С. А. Яковлев. 7-е изд. – Москва : Юрайт, 2014. – Доступ из корпоративной сети ТПУ. Режим доступа: <http://www.lib.tpu.ru/fulltext2/m/2014/FN/fn-85.pdf>
- 3. Богданов А. В. Пакет Mathematica для инженерных вычислений. Учебное пособие. Часть 1 / А. В. Богданов ; Томский политехнический университет. – Томск : Изд-во ТПУ, 2008. Доступ из корпоративной сети ТПУ. Режим доступа: <http://www.lib.tpu.ru/fulltext3/m/2008/m15.pdf>
- 4. Магда, Ю. С. LabVIEW: практический курс для инженеров и разработчиков: руководство / Ю. С. Магда. – Москва: ДМК Пресс, 2012. – 208 с. – Текст: электронный // Лань: электронно-библиотечная система. – URL: https://e.lanbook.com/book/3023 – Режим доступа: из корпоративной сети ТПУ.
- 5. Автоматизация физических исследований и эксперимента: компьютерные измерения и виртуальные приборы на основе LabVIEW 7: учебное пособие / П. А. Бутырин, Т. А. Васьковская, В. В. Каратаев, С. В. Материкин. – Москва: ДМК Пресс, 2009. – 265 с. – Текст: электронный // Лань: электронно-библиотечная система. – URL: https://e.lanbook.com/book/1089 – Режим доступа: из корпоративной сети ТПУ.

# **6.2. Информационное и программное обеспечение**

Internet-ресурсы (в т.ч. в среде LMS MOODLE и др. образовательные и библиотечные ресурсы):

- 1. Интерактивные модели в физике [Электронный ресурс] // Единая коллекция цифровых образовательных ресурсов [Офиц. сайт]. URL: [http://school](http://school-collection.edu.ru/catalog/rubr/ef4b174a-8fec-c03a-df26-ae730713bc30)[collection.edu.ru/catalog/rubr/ef4b174a-8fec-c03a-df26-ae730713bc30](http://school-collection.edu.ru/catalog/rubr/ef4b174a-8fec-c03a-df26-ae730713bc30) (дата обращения: 09.07.2019).
- 2. Wolfram Language & System. Documentation Center [Official website]. URL: <http://reference.wolfram.com/language/>

Профессиональные базы данных и информационно-справочные системы доступны по ссылке: https://www.lib.tpu.ru/html/irs-and-pdb

Лицензионное программное обеспечение (в соответствии с **Перечнем лицензионного программного обеспечения ТПУ)**:

- 1. Microsoft Office 2016 Standard Russian Academic
- 2. Wolfram Mathematica 12 Academic Network
- 3. NI LabVIEW 2009 ASL;
- 4. Google Chrome;
- 5. Adobe Acrobat Reader DC;
- 6. 7-Zip;
- 7. Adobe Acrobat Reader DC
- 8. Adobe Flash Player;
- 9. Cisco Webex Meetings;
- 10. Zoom Zoom;
- 11. WinDjView;

12. ownCloud Desktop Client; 13. Mozilla Firefox ESR.

#### 7. Особые требования к материально-техническому обеспечению дисциплины

В учебном процессе используется следующее лабораторное оборудование для практических и лабораторных занятий:

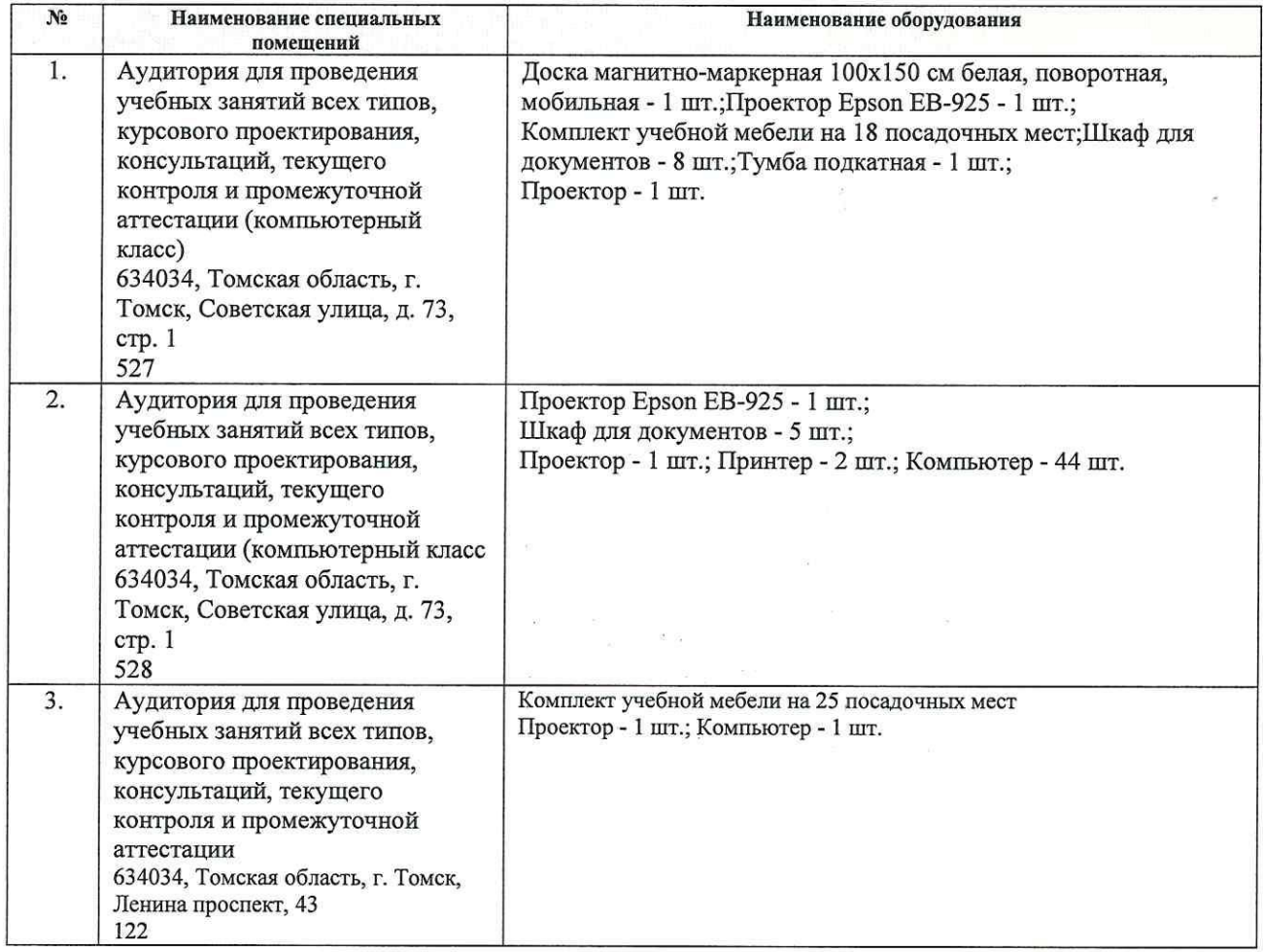

Рабочая программа составлена на основе Общей характеристики образовательной программы по направлению 03.03.02 Физика, профиль «Физика конденсированного состояния» (приема 2018 г., очная форма обучения).

Разработчик(и):

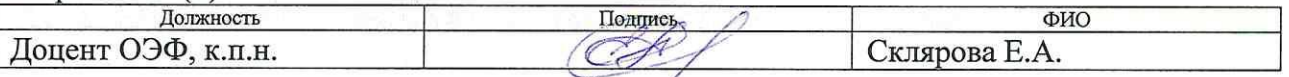

Программа одобрена на заседании ОЭФ ИЯТШ (протокол от « 14 » июня 2018г. № 3).

Заведующий кафедрой - руководитель отделения на правах кафедры

д.т.н., профессор

Bear (JINJep A.M.)

подпись

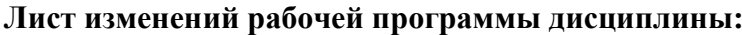

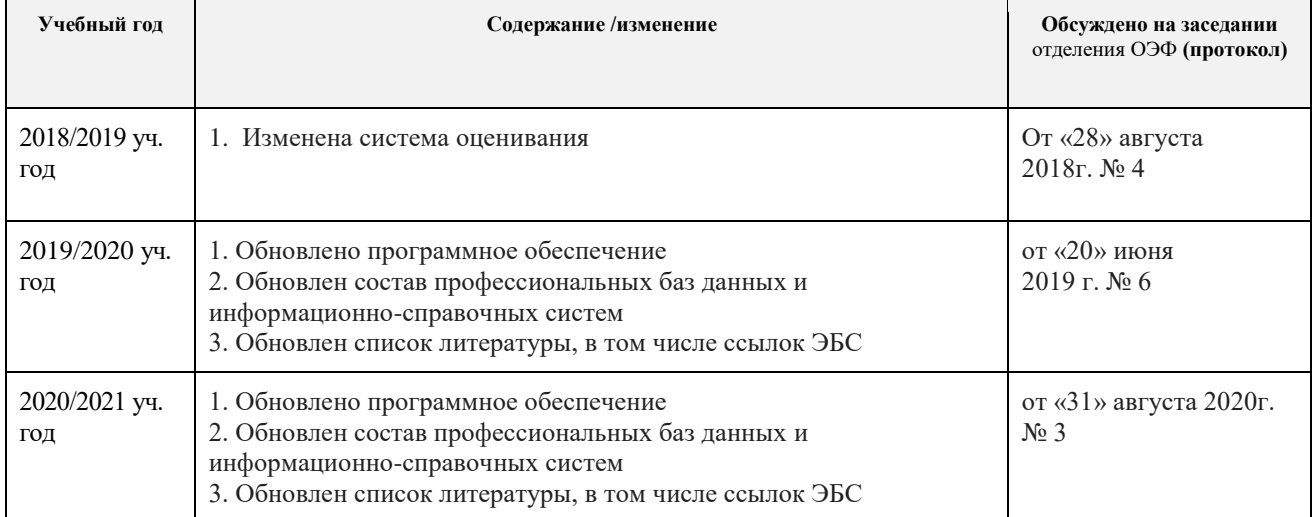